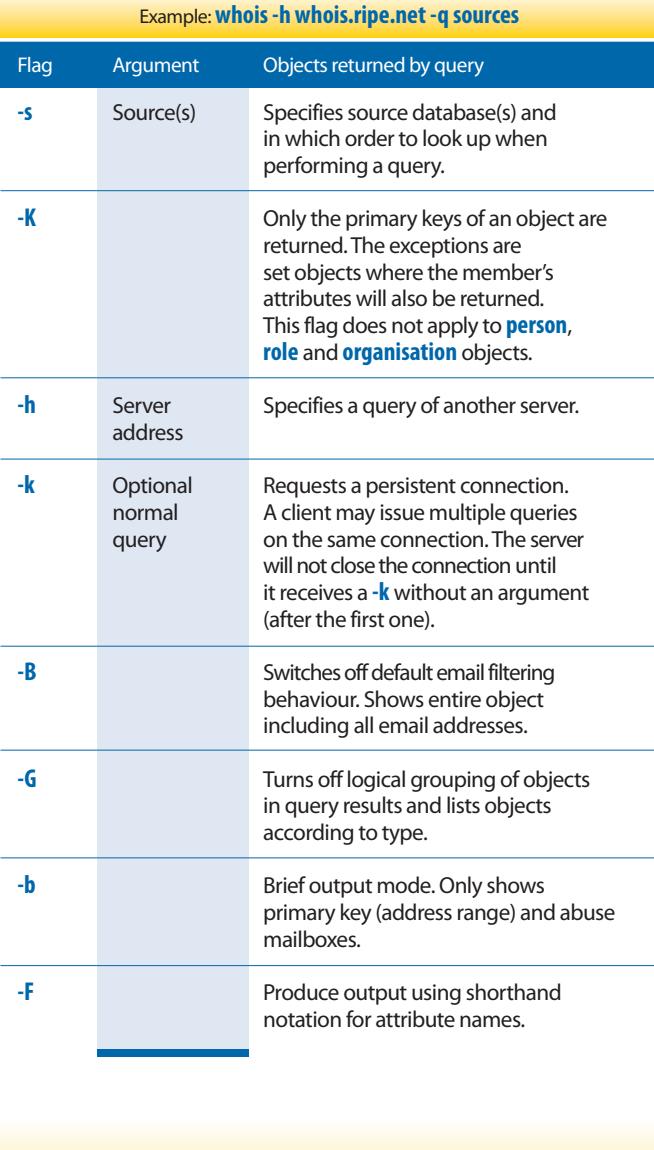

RIPE Network Coordination Centre P.O. Box 10096 1001 EB Amsterdam The Netherlands www.ripe.net

#### Miscellaneous Flags **Commonly Used Flags**

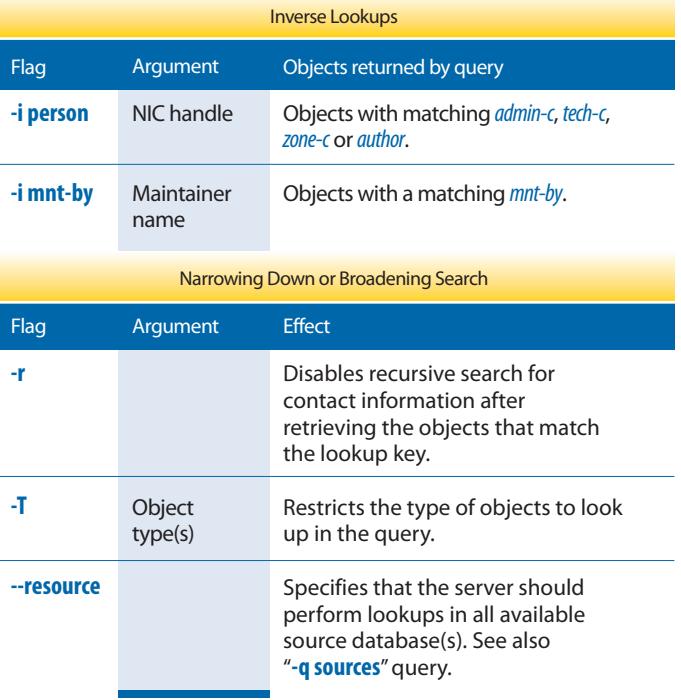

### Database Help

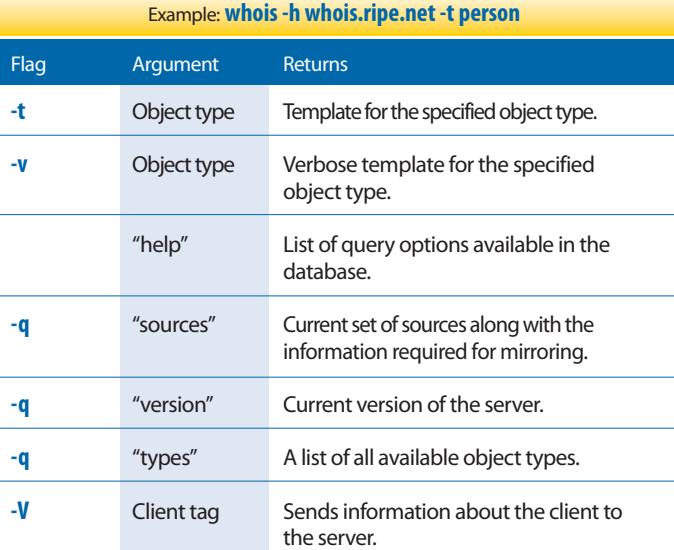

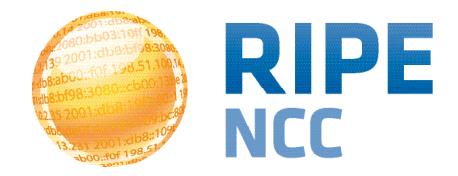

# **RIPE Database Queries**

Reference Card

This reference card lists query options (flags) available for the RIPE Database:

- Queries using primary and lookup keys
- Inverse queries
- IP address lookups
- Miscellaneous queries
- Database help
- List of commonly used flags

Note: most email addresses are hidden in the whois query results. Use the **-B** flag to change this when making a query

The flags in this reference card work on both the RIPE Database web interface and the command line client. The web interface is available at: http://www.db.ripe.net/whois

The command line client is available to download at: http://www.ripe.net/data-tools/db/tools

For more documentation, see: http://www.ripe.net/data-tools/support/documentation

> The RIPE Database contains contact and registration information for networks in the RIPE NCC service region.

For more information about the RIPE Database, see: www.ripe.net/db

This RIPE Database Queries Reference Card can also be found online at: www.ripe.net/data-tools/support/documentation/queries-quick-ref

This document was last updated on 14 April 2014.

# Queries Using Primary and Lookup Keys

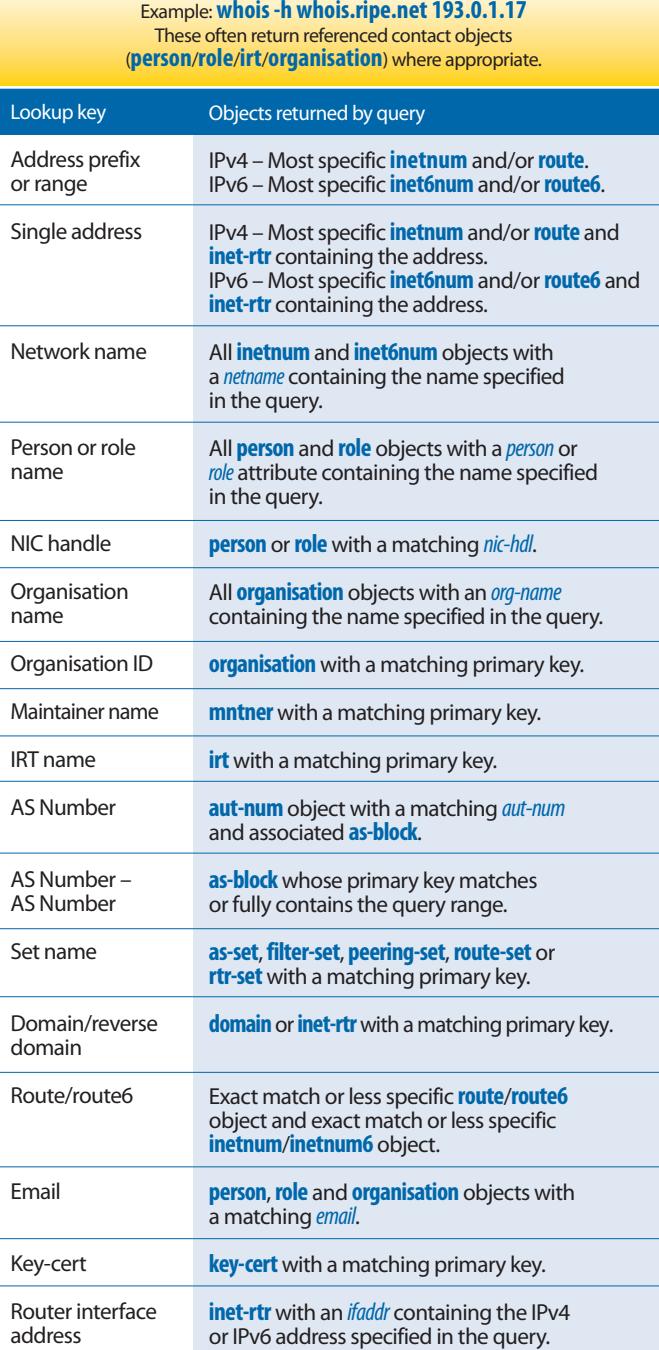

## Inverse Queries

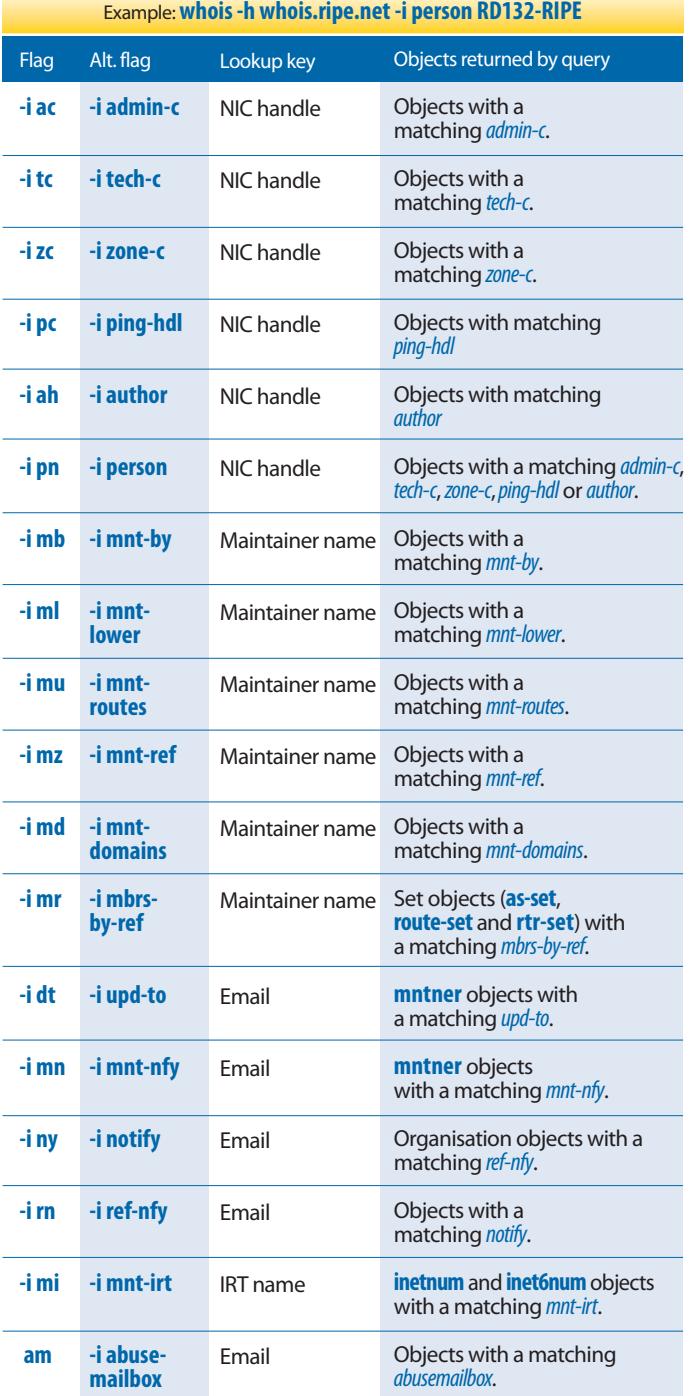

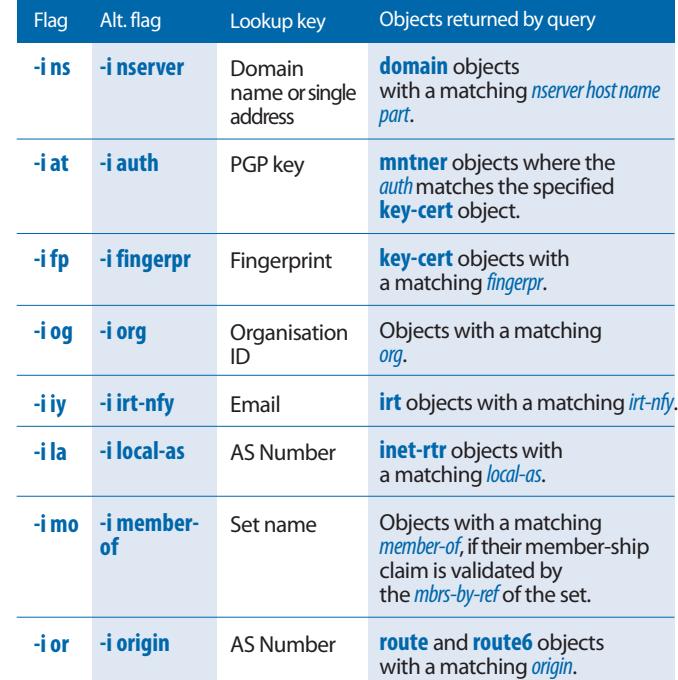

## IP Address Lookups

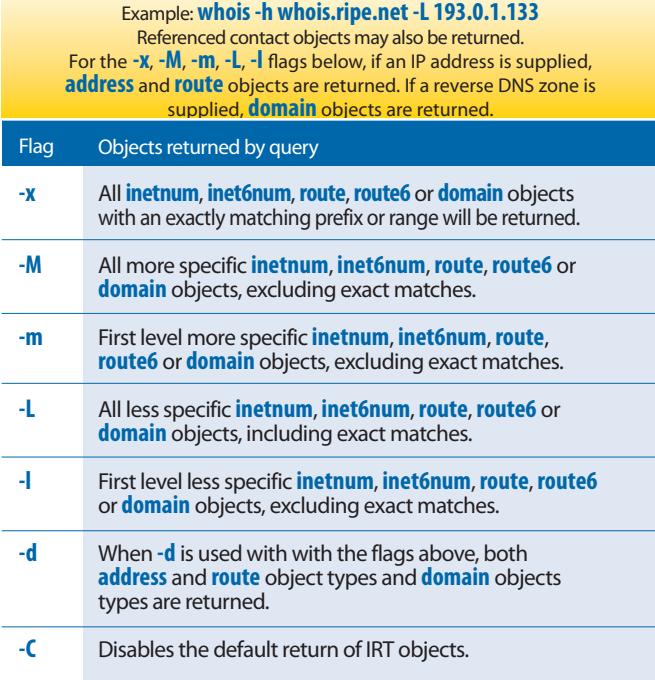